## PC-Programm eCom 90 pro

## Datensätze des ECHOGRAPH 1090/1091 mit dem PC verwalten

Mit der PC-Software **eCom 90 pro** haben Sie Zugriff auf die im ECHOGRAPH 1090/1091 abgespeicherten Datensätze. Durch die moderne, standardkonforme Bedienoberfläche und die Kommunikation mit anderen PC-Programmen können die Ressourcen des PC-Systems (z.B. Drucker, Speicher, Software) einfach und schnell zusätzlich genutzt werden, z.B. bei der Zusammenstellung von anwendungsspezifischen Prüfdatensätzen, der Anzeige und Weiterverarbeitung von A-Bildern und Messwerten wie auch bei der Erzeugung von individuellen Prüfprotokollen.

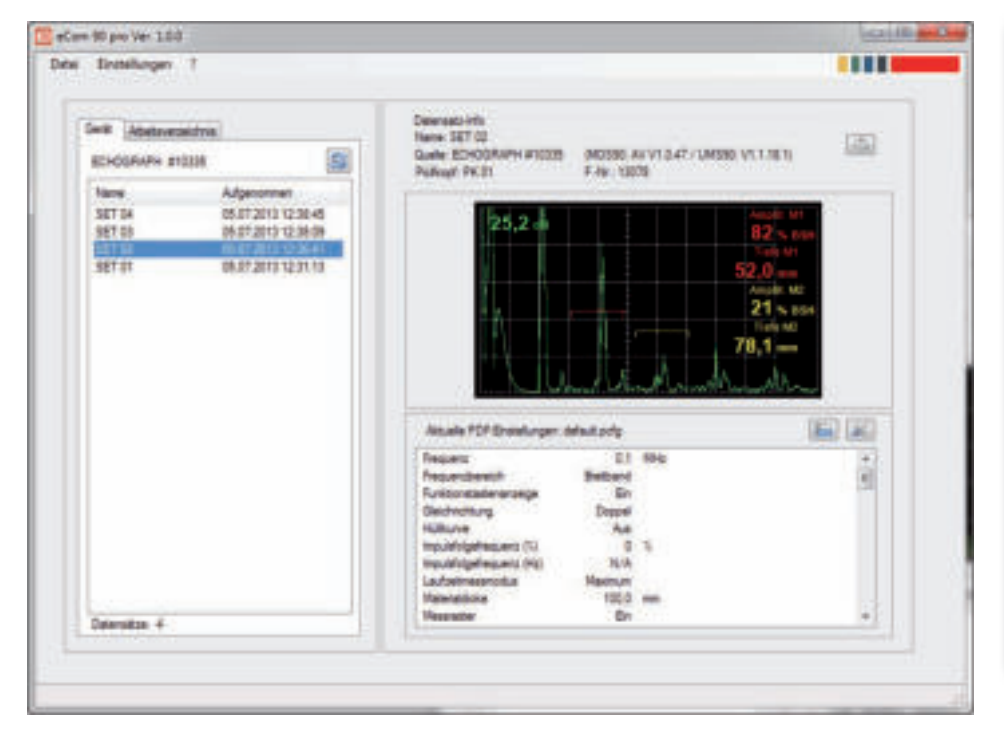

**Bedienoberfläche von eCom 90 pro: Im linken Bereich wählen Sie, welche Datei aus dem ECHOGRAPH oder dem PC-Verzeichnis dargestellt wird. Der rechte Bereich zeigt den aktuellen Datensatz mit zugehörigem A-Bild und eine Liste der gewählten Reportparameter.**

## **Datenaustausch zwischen ECHOGRAPH und PC**

Über die Speicherung von ECHOGRAPH-Parametersätzen auf dem PC ist es z.B. möglich, eine Bibliothek mit bauteil- und anwendungsspezifischen Parametersätzen anzulegen, die dann bei Bedarf zurück zum ECHOGRAPH transferiert werden. Parameter mit den zugehörigen Werten können zudem in Dateien der Formate txt und csv (comma separated values, z.B. zum direkten Einlesen in Tabellenkalkulationsprogramme) abgespeichert werden. Für die Ausgabe von A-Bildern stehen die weit verbreiteten Dateiformate jpg, png, bmp und gif zur Verfügung. Die Abspeicherung der A-Bilder und Prüfprotokolle kann einzeln oder über Mehrfachmarkierungen in einer Liste gesammelt erfolgen.

## **Kundenspezifische Prüfprotokolle**

Der Inhalt der von eCom 90 pro erzeugten Prüfprotokolle wird individuell festgelegt und in Konfigurationsdateien für eine spätere Wiederverwendung hinterlegt. Für die Ausgabe wählbar sind z.B. die Art und Reihenfolge von Parametern wie auch editierbare Kopf- und Fußzeilen mit einem kundenspezifischen Firmenlogo.

## **Ältere Datensätze**

eCom 90 pro kann auch PC-Datensätze einlesen, die mit dem Vorgänger-Programm ECOM 90 gespeichert wurden.

## **Prüfkopfdatenbank-Verwaltung**

Das Programmpaket enthält zusätzlich die PC-Software eProb 90 zur Verwaltung der im ECHOGRAPH vorhandenen Prüfkopfdatenbank. Das Programm ist eigenständig und wird getrennt zur Installation angeboten.

## **Aktualisierung von Gerätedateien**

eCom 90 pro lädt (bei Bedarf oder automatisch) aktuelle Gerätedateien von unserem ftp-Server herunter.

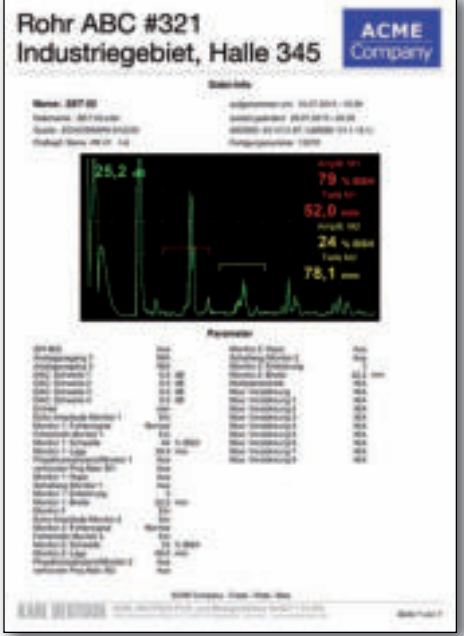

**Beispiel für ein als PDF generiertes Prüfprotokoll mit individuell gewählten Parametern, Kopf- und Fußzeilen und eingebundenem Firmenlogo**

## **Bestellinformationen**

**PC-Programm "eCom 90 pro' für das Ultraschallprüfgerät ECHOGRAPH 1090/1091 Best.-Nr.** 1995.006

**Hard- und Softwarevoraussetzungen:** Betriebssysteme Windows XP (SP3+)/ Windows 7 (32/64), Microsoft-Systemumgebung .NET ab Version 2.0 (auf der CD, im Betriebssystem vorhanden oder kostenlos z.B. über www.microsoft.com erhältlich). Die Rechner-Hardware (Taktfrequenz, Speichergröße) muss den Anforderungen des Betriebssystems entsprechen, zusätzlich erforderlich: min. 40 MB frei verfügbarer Festplattenspeicher, Monitor (Auflösung besser als 800 x 600 Pixel) Tastatur, Maus. Zum Installieren des Programms ist ein CD-ROM-Laufwerk erforderlich. Die Verbindung zwischen ECHOGRAPH und PC erfolgt über das USB-Kabel 1657.702.

## **Kontakt**

## **KARL DEUTSCH**

Prüf- und Messgerätebau GmbH + Co KG Otto-Hausmann-Ring 101 · 42115 Wuppertal · Deutschland Telefon (0202) 71 92-0 · Telefax (0202) 71 49 32 info@karldeutsch.de · www.karldeutsch.de

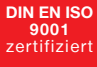

# **KARL DEUTSCH**

## PC Software eCom 90 pro

## Administer data sets of the ECHOGRAPH 1090/1091 by means of a PC

**eCom 90 pro** provides access to the data sets stored in the ECHOGRAPH 1090/1091. By means of the state-of-theart, standards compliant user interface and integration with other PC software all resources of the PC system (e.g. printer, memory, software) can be used additionally in a quick and easy way, e.g. with the compilation of customized test data sets, the indication and processing of A-scans and measured values as well as with the generation of individual test reports.

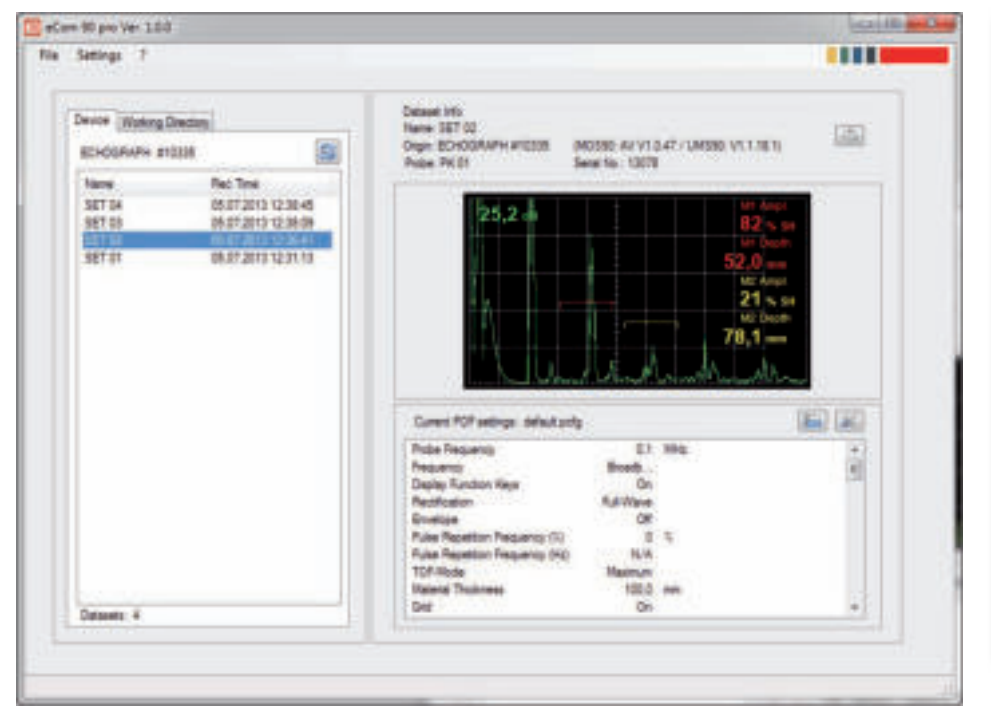

**User interface of eCom 90 pro: The left area is used to select the indicated data set, either from the ECHOGRAPH or the PC directory. The right area shows the current data set together with the respective A-scan and a list of selected report parameters.**

## **Data exchange between ECHOGRAPH and PC**

By storing data sets of the ECHOGRAPH on the PC it is possible, for instance, to create a library of part- or applicationspecific parameter sets, which can be transferred back to the ECHOGRAPH if needed. In addition, parameters with assigned values can be stored in files of the formats txt or csv (comma separated values, e.g. for direct input to spreadsheets). For the output of A-scans the widely-used file formats ipg, png, bmp and gif are available. Storing of A-scans and test reports can be done individually or in batches by multiple markings from a list.

## **Customized test reports**

The contents of the test reports generated by eCom 90 are selected individually and stored in configuration files for later re-use. For example, output may com-

prise of the type and sequence of parameters, of header and footer lines and a custom-specific company logo.

## **Older data sets**

eCom 90 pro is able to import data sets created by its predecessor software ECOM 90.

## **Probe data base administration**

The software package also contains the PC software eProb 90 which can be used to administer the probe data base as it is available in the ECHOGRAPH. It is a selfcontained software and can be installed discretely.

## **Update of device descriptions**

On request or automatically eCom 90 pro may update device descriptions by downloading them from our ftp-server.

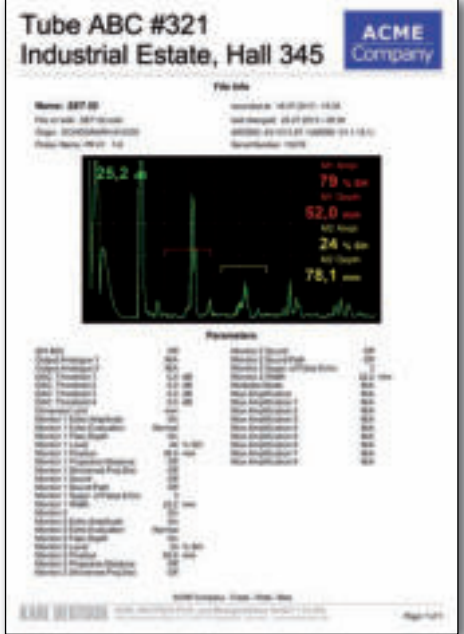

**Example of a test report generated as PDF, comprising individually selected parameters, header and footer lines and company logo**

#### **Ordering Information**

**PC software "eCom 90 pro"** for the ultrasonic flaw detector **ECHOGRAPH 1090/1091 Order no.** 1995.006

**Hardware and software requirements**: Operating systems Windows XP (SP3+)/ Windows 7 (32/64), Microsoft system environment .NET from version 2.0 (on the CD, provided by the operating system or free of charge e.g. from www.microsoft.com). The PC hardware (cycle frequency, memory size) needs to comply with the requirements of the operating system; additionally required: min. 40 MB free hard disk memory, monitor (resolution better than 800 x 600 pix), keyboard, mouse. The installation of the PC requires a CD-ROM drive. The connection between ECHOGRAPH and PC is made via the USB cable 1657.702.

## **Contact**

## **KARL DEUTSCH**

Prüf- und Messgerätebau GmbH + Co KG Otto-Hausmann-Ring 101 · 42115 Wuppertal · Germany Phone (+49 202) 71 92-0 · Fax (+49 202) 71 49 32 info@karldeutsch.de · www.karldeutsch.de

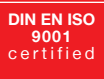

# **KARL DEUTSCH**